#### **DAFTAR PUSTAKA**

- Aldianto, Ardiansyah, dkk. 2019. *PENJADWALAN EKONOMIS UNIT-UNIT PEMBANGKIT THERMAL MENGGUNAKAN METODE ALGORITMA GENETIKA*.Pontianak : Universitas Tanjungpura.
- Anton Frian. 2016. *SECURITY CONSTRAINED UNIT COMMITMENT MEMPERTIMBANGKAN CADANGAN BERPUTAR DAN KAPASITAS SALURAN TRANSMISI MENGGUNAKAN ALGORITMA BINARY PARTICLE SWARM OPTIMIZATION.* Surabaya : ITS.
- Azfar Muhammad. 2016. *INTEGRASI PERHITUNGAN RUGI-RUGI TRANSMISI PADA DYNAMIC ECONOMIC DISPATCH MENGGUNAKAN METODE LAGRANGE.* Surabaya : ITS.
- Benjamin Wacker, Jan Chr.Schlüter.2021. *Pipeline for Annual Averaged Wind Power Output Generation Prediction of Wind Turbines Based on Large Wind Speed Data Sets and Power Curve Data*. Jerman: Universitas Sains Merseburg.
- Bo Li, Yudong Wang, dkk. 2018. *A Fully Distributed Approach for Economic Dispatch Problem of Smart Grid*. China: *School of Automation Engineering*
- Gonen, Turan. 1988. *ELECTRIC POWER TRANSMISSIONS SYSTEM ENGINEERING ANALYSIS AND DESIGN.* California: University OF W.A Library.
- Hadi Saadat.2004. *Power System Analysis*. Singapura:McGraw Hill.
- I Made Teguh Winasatria, I Made Mataram, dkk.2019. *Economic Dispatch Pada Pembangkit Listrik Tenaga Diesel Gas (PLTDG) Menggunakan Fuzzy Logic Controller (FLC).* Bali: UNUD
- Mismail, Budiono. 1997. *ANALISA SISTEM TENAGA.* Malang: Universitas Briwijaya.
- Monib A, Waqas A, dkk. *Solving the Problem of Economic Load Dispatch for a Small Scale Power System Using a Novel Hybrid PSO-GSA Algorithm*. Pakistan: RCET
- Mubarok, Abdul Goffar Al. 2018. *Rancang Bangun Sistem Pembangkit Listrik DC Tenaga Angin Berbasis Arduino.* Jakarta: Universitas Negeri Jakarta.
- Nurhening Nuriyanti, Eko Prianto. 2008. *Pembangkit Tenaga Listrik.* Yogyakarta: UNY.
- R Anand, V Balaji. 2015*. Power Flow Analysis of Simulink IEEE 57 Bus Test*

*System Model using PSAT*. Chennai: Universitas St Peters.

- Puneet Sharma, Jyotsna Mehra, dkk*.* 2014. *Line Flow Analysis Of IEEE Bus System With The Load Sensitivity Factor*. Greater Noida: Galgotias University.
- Rizkyanto, Hardi. 2015. *DYNAMIC ECONOMIC DISPATCH (DED) DENGAN MEMPERHATIKAN RAMP-RATE MENGGUNAKAN METODE ITERASI LAMBDA BERBASIS DELPHI.* Surabaya: Institut Teknologi Sepuluh Nopember.
- Suripto, Slamet. 2014. *Sistem Tenaga Listrik.* Yogyakarta: Universitas Muhammadiyah.
- Wikarsa, Mohamed Tresna. 2010. *STUDI ANALISIS PROGRAM PERCEPATAN 10.000 MW TAHAP I PADA OPERASI SISTEM TENAGA LISTRIK JAWA BALI.* Jakarta: FT UI.
- Yuni Rahmawati, Sujito. 2019. *Pembangkit Listrik Tenaga Surya.* Malang: The Learning University.

# LAMPIRAN

## **Simulasi Aliran Daya Newton Raphson**

5 bus :

Code :

clc; clear all

basemva = 100;  $accuracy = 0.001$ ; maxiter = 100;  $accel = 1.6$ ;

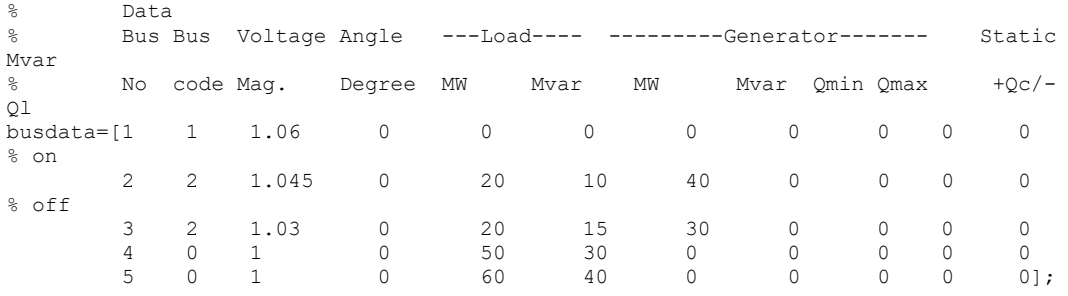

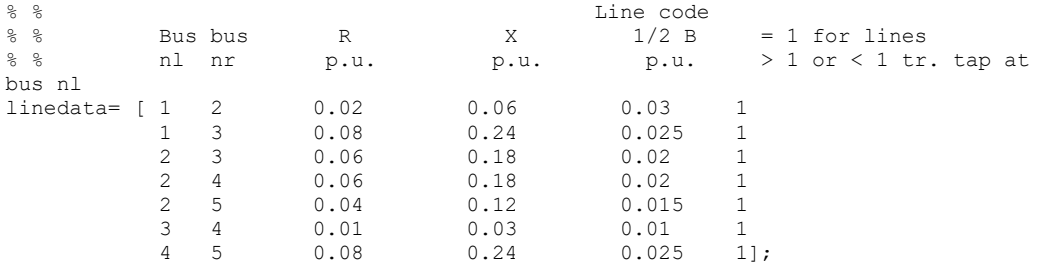

lfybus lfnewton busout bloss

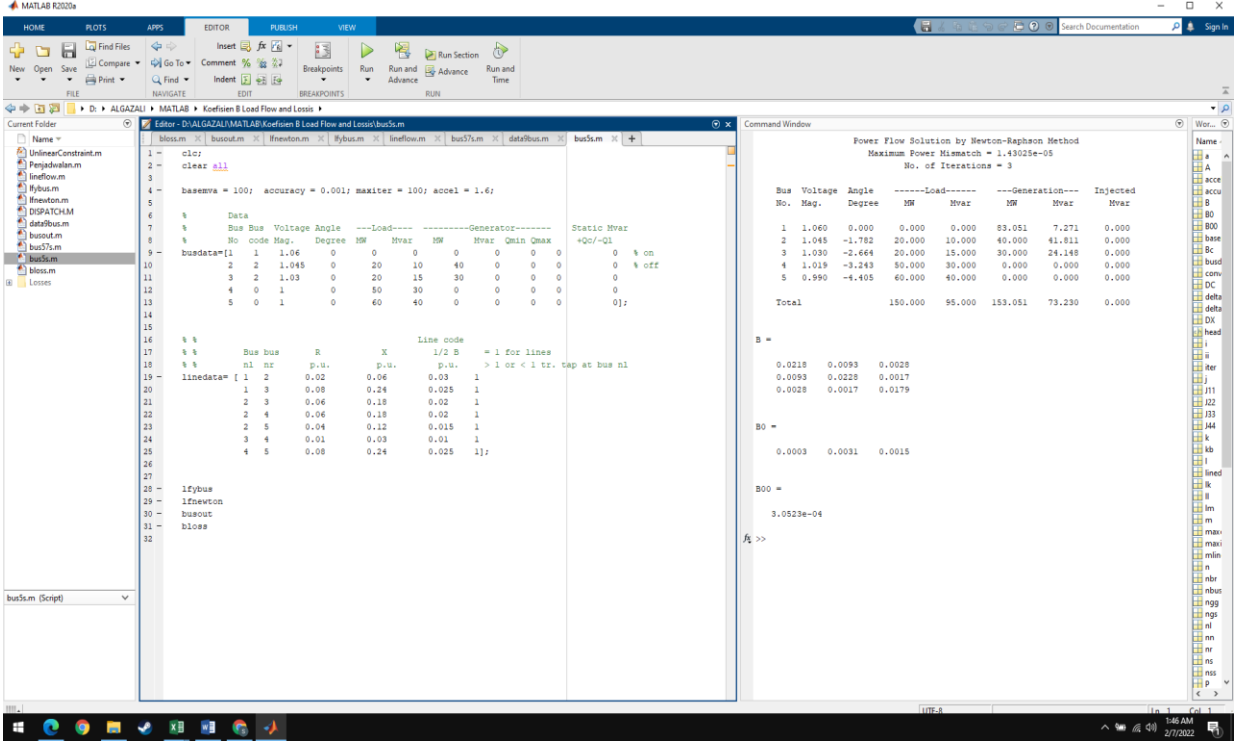

#### 26 bus :

#### Code :

```
clc;
clear all
```

```
basemva = 100; accuracy = 0.001; maxiter = 100; accel = 1.6;
```
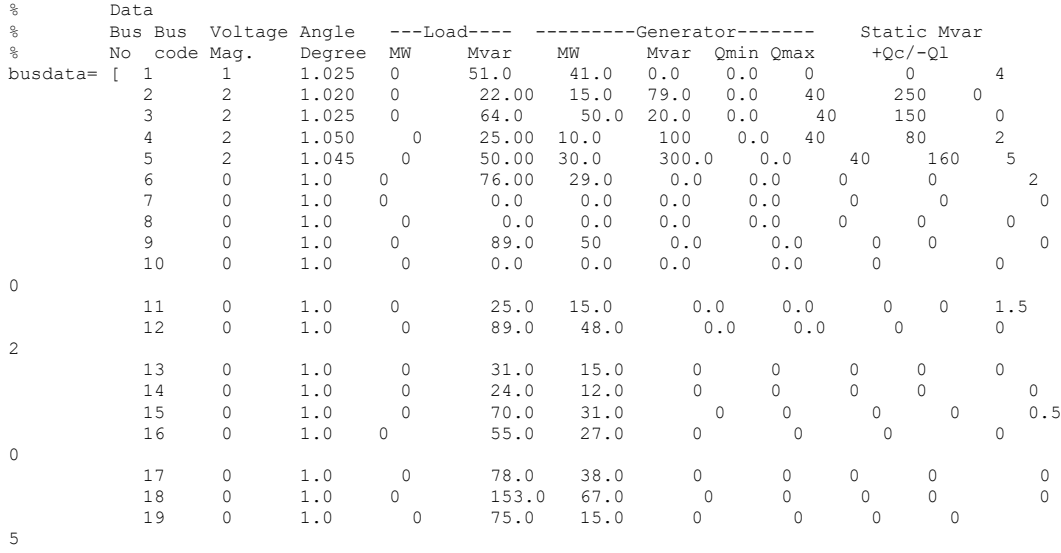

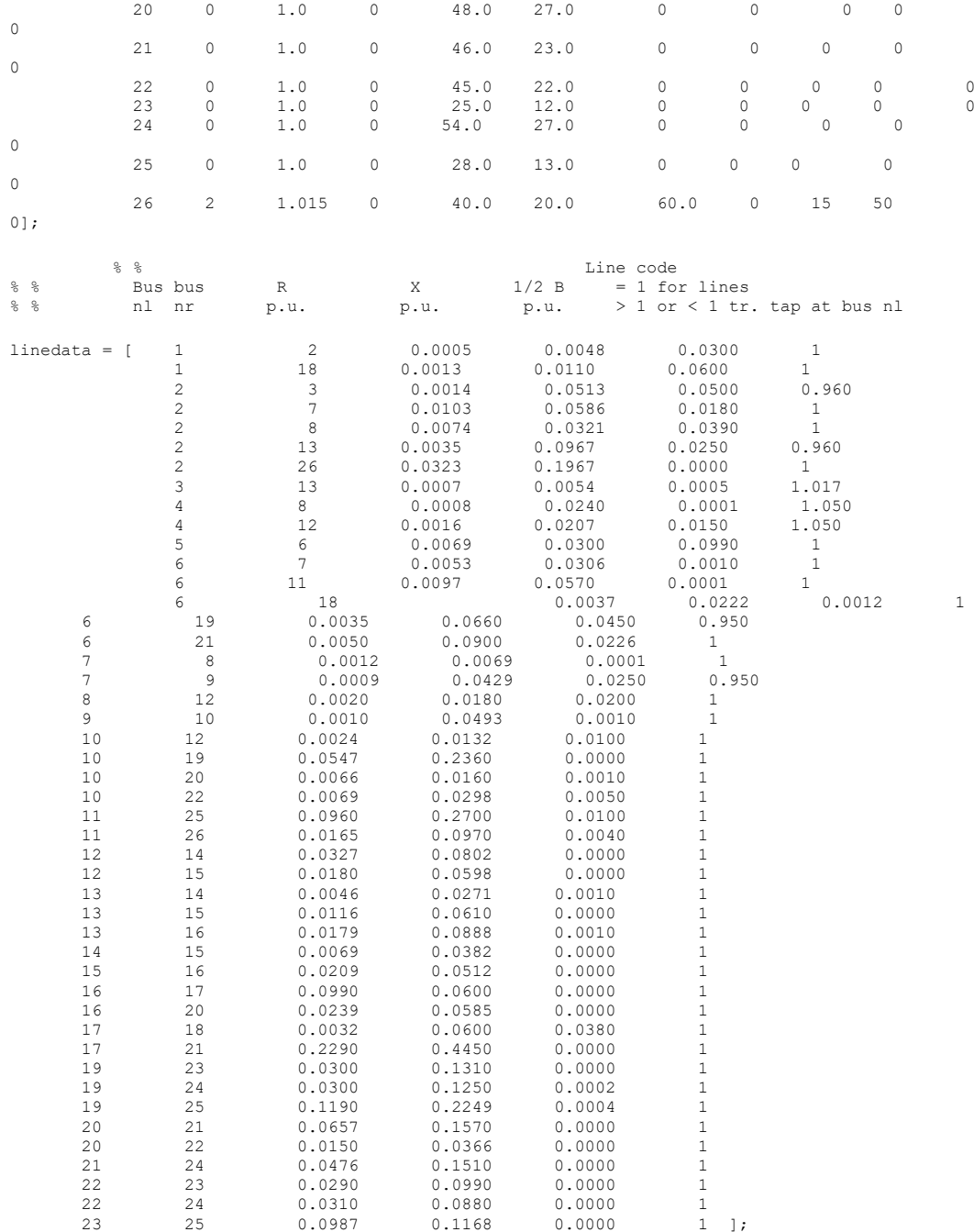

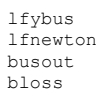

136

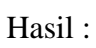

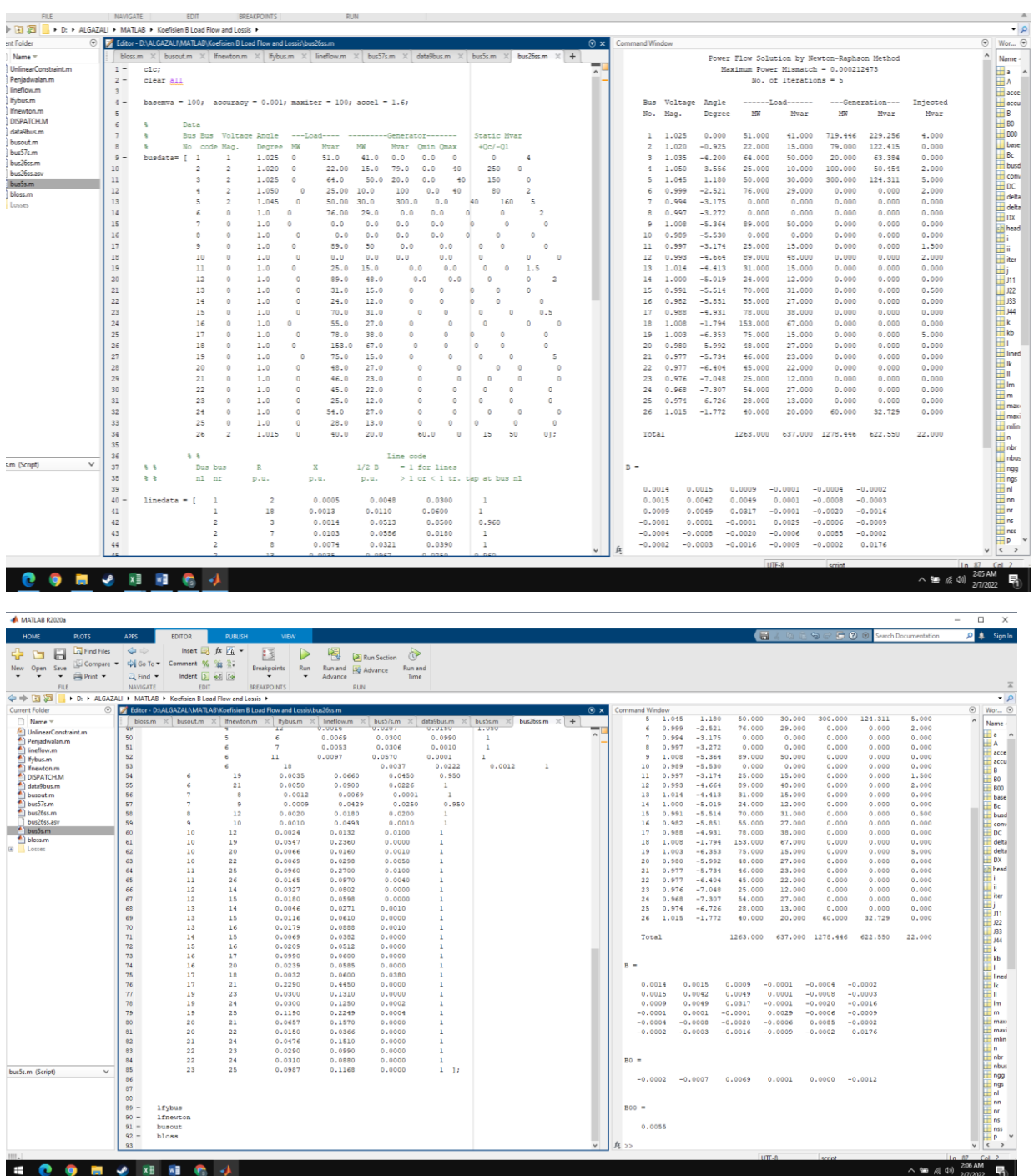

### 57 bus :

## Code :<br>clear all

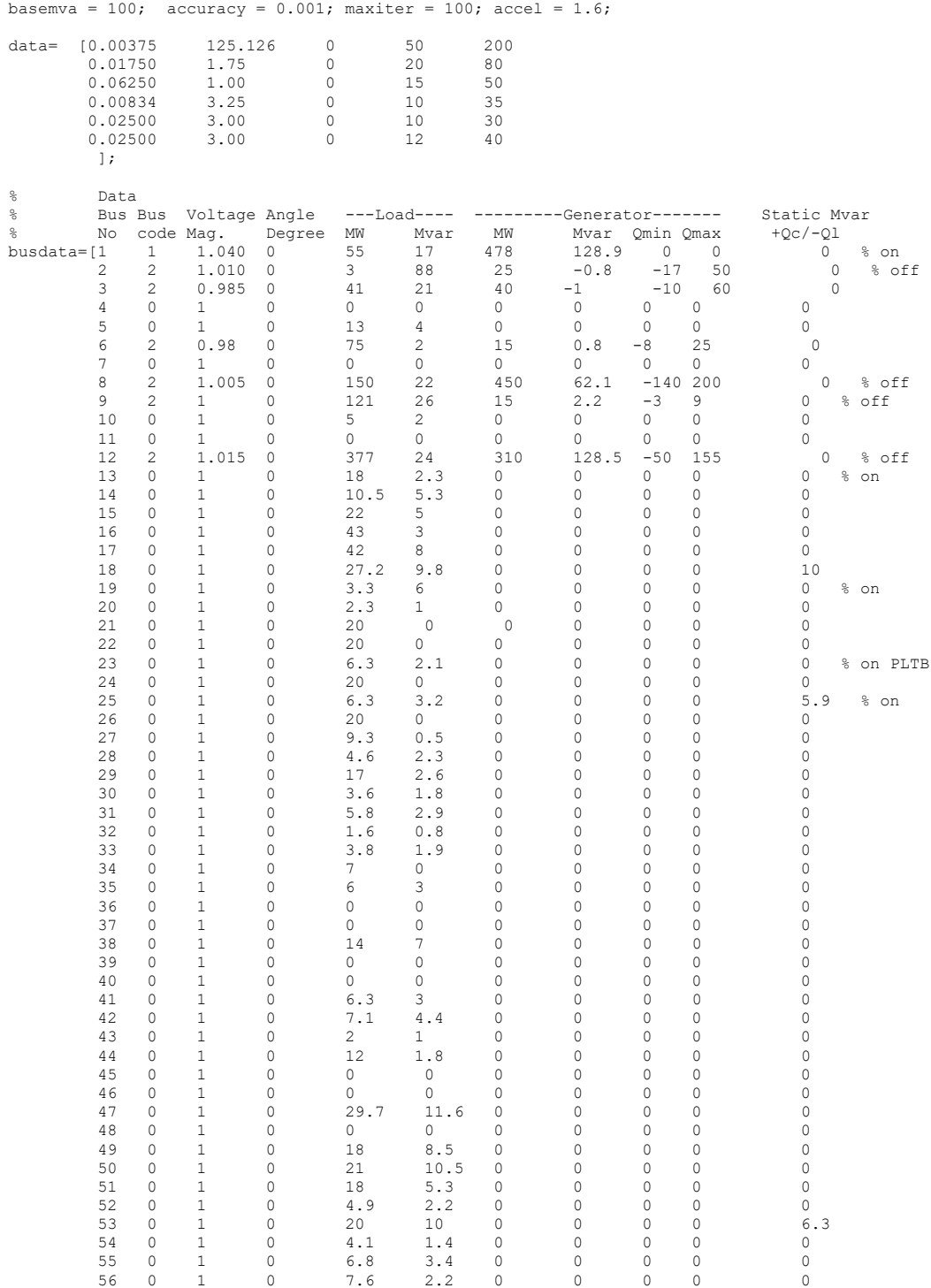

 $\sim$  8  $\,$ 

Line code

57 0 1 0 6.7 2 0 0 0 0 0];

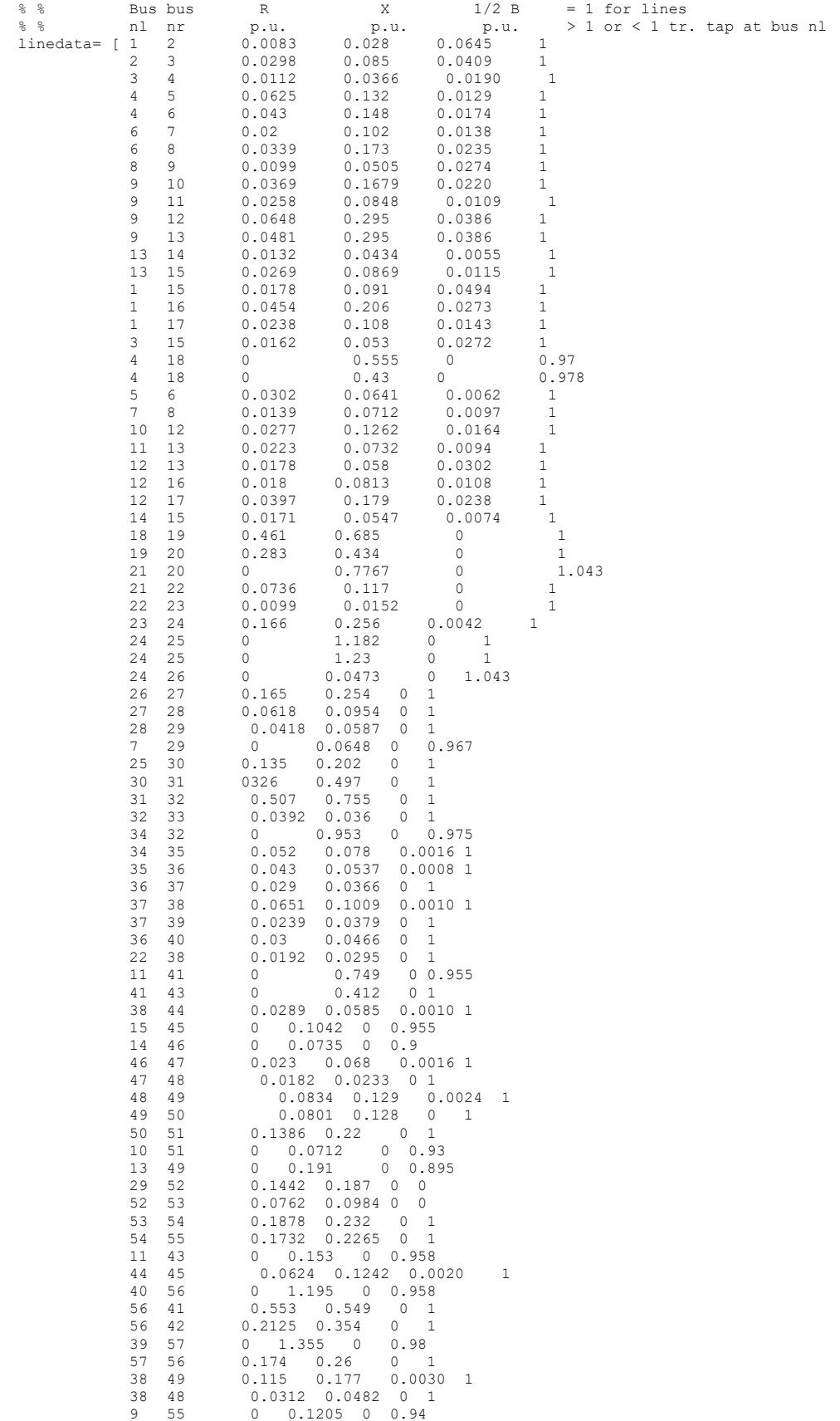

```
\vert ;

mwlimits = [data(:,4) data(:,5)];
cost = [data(:,1) data(:,2) data(:,3)];
lfybus 
lfnewton 
busout 
bloss
```
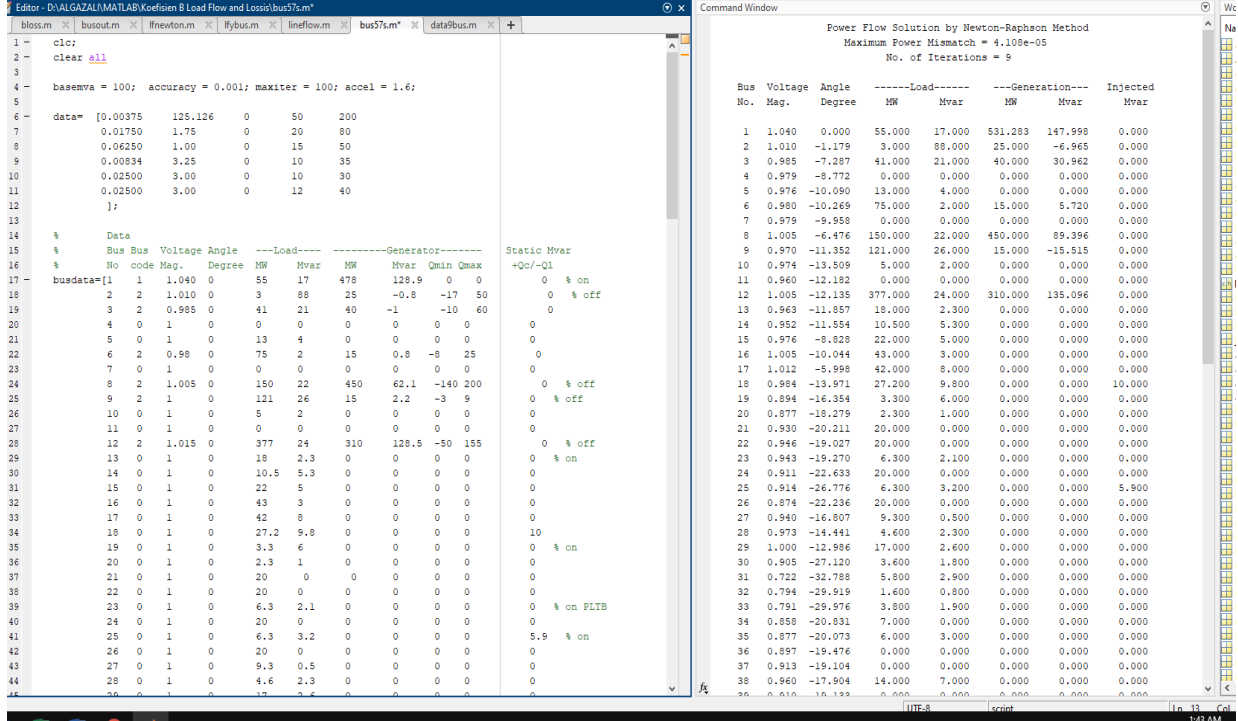

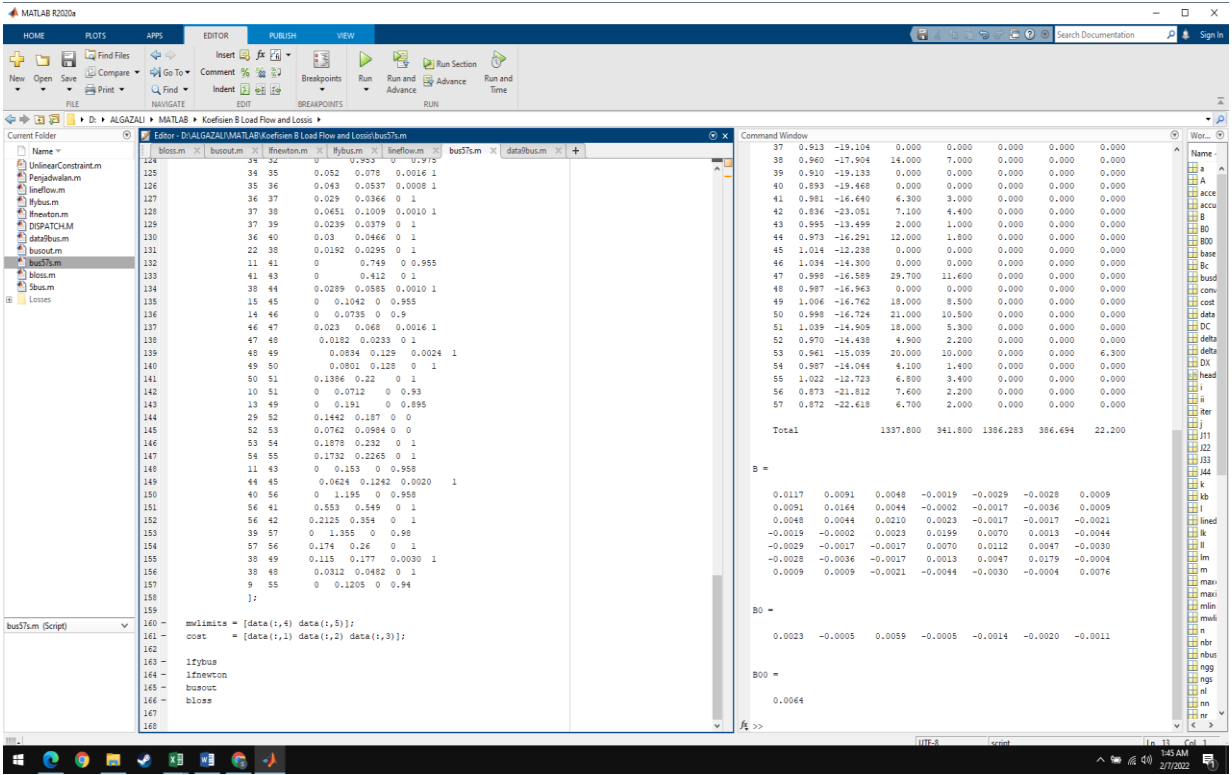

#### Hasil Simulasi *Economic Dispatch* Metode GA

5 bus : Code : clear; clc; % This program solves the economic dispatch with Bmn coefficients by % Genetic Algorithm. Algorithm toolbox of MATLAB 7.04.For any % discussion&Clarification the author can be contacted by mail (salorajan@gmail.com) % The Example system is taken from the book Power System Analysis by Prof Haadi Sadaat Example % 7.8 % the data matrix should have 5 columns of fuel cost coefficients and plant limits. % 1.a (\$/MW^2) 2. b \$/MW 3. c (\$) 4.lower lomit(MW) 5.Upper limit(MW) %no of rows denote the no of plants(n)  $\frac{1}{6}$  x=[0 0] tic; global data B B0 B00 Pd data=[0.008 7 200 10 85 0.009 6.3 180 10 80 0.007 6.8 140 10 70]; % Loss coefficients it should be squarematrix of size nXn where n is the no % of plants B=.01\*[0.02180068 0.009279886 0.002802807 0.009279886 0.022825152 0.001661707 0.002802807 0.001661707 0.017918006 ]; B0=[0.000333556,0.003069054,0.001507027]; B00=100\*0.000305229; options = gaoptimset; options = gaoptimset('PopulationSize', 500,'Generations', 500,'TimeLimit', 200,'StallTimeLimit', 100,'PlotFcns', {@gaplotbestf,@gaplotbestindiv}); [x ff]=ga(@eldga1,2,options);  $[F P1 P1]=e1dq$ a $1(x)$ toc;

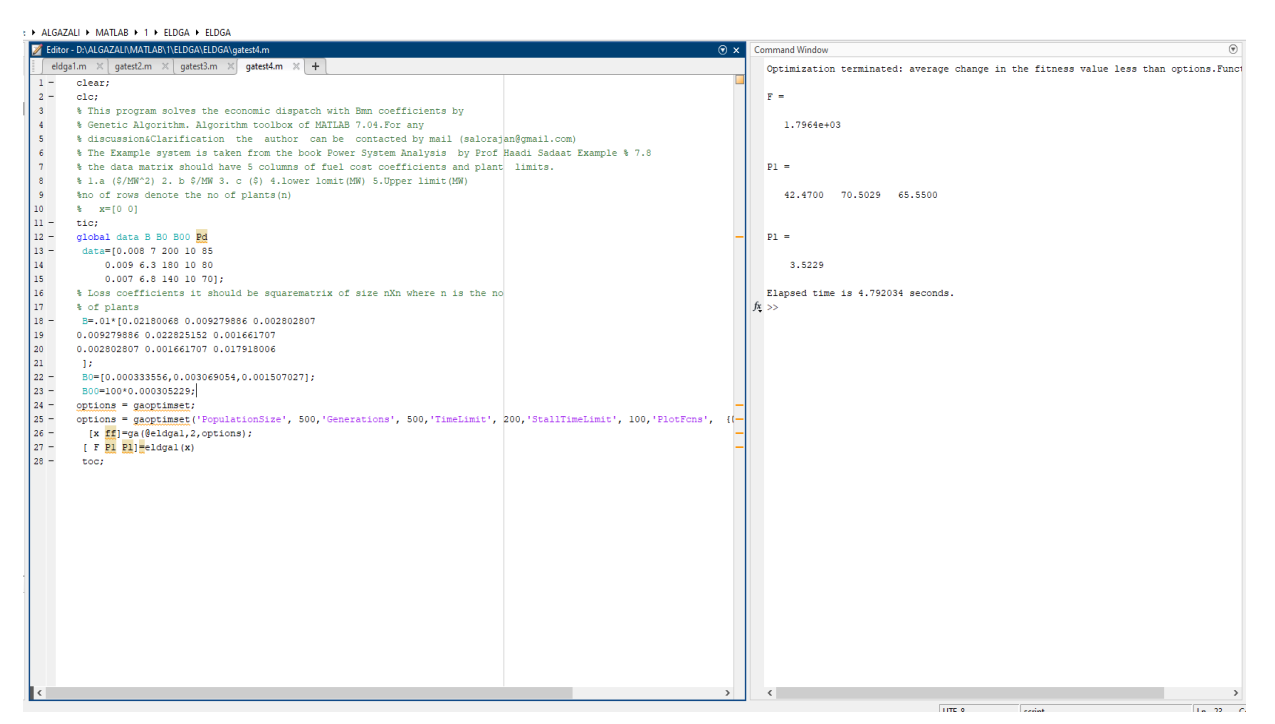

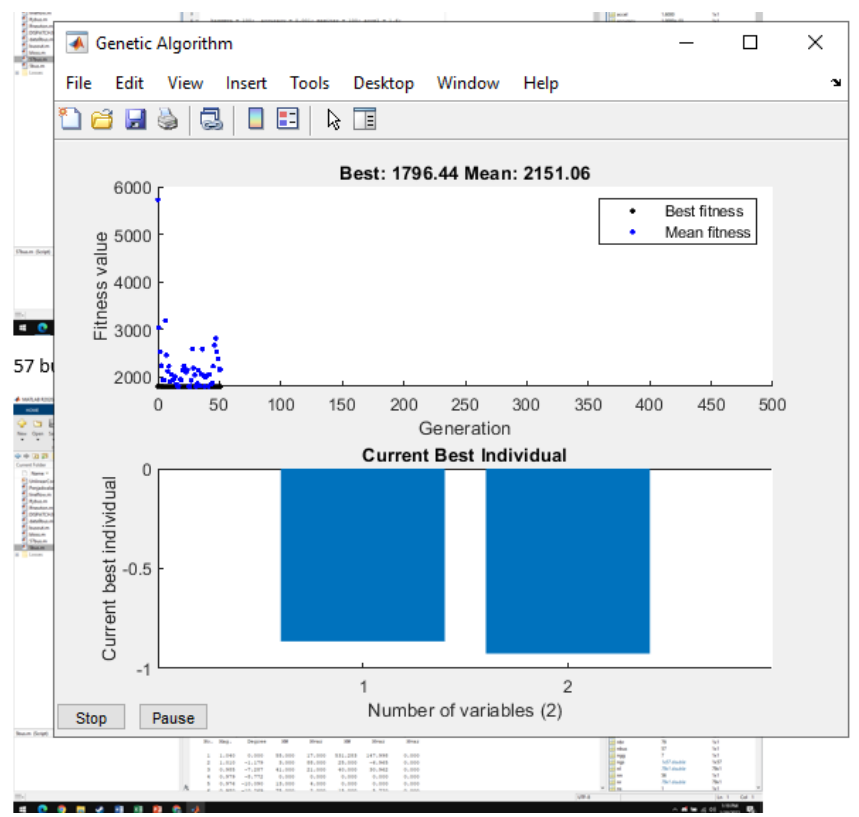

26 bus :

```
Code :
```

```
clear;
clc;
% This program solves the economic dispatch with Bmn coefficients 
by
% Genetic Algorithm. Algorithm toolbox of MATLAB 7.04.For any
% discussion&Clarification the author can be contacted by mail 
(salorajan@gmail.com)
% The Example system is taken from the book Power System Analysis 
by Prof Haadi Sadaat Example % 7.8
% the data matrix should have 5 columns of fuel cost coefficients 
and plant limits.
% 1.a ($/MW^2) 2. b $/MW 3. c ($) 4.lower lomit(MW) 5.Upper 
limit(MW)
%no of rows denote the no of plants(n)
\frac{1}{6} x=[0 0]
tic;
global data B B0 B00 Pd
 data=[0.007 7 240 100 500
       0.0095 10 200 50 200
       0.009 8.5 220 80 300
                  200 50 150
       0.008 10.5 220 50 200
       0.0075 12 190 50 120];
% Loss coefficients it should be squarematrix of size nXn where n 
is the no
% of plants
B=.01*[0.0017 0.0012 0.0007 -0.0001 -0.0005 -0.0002
0.0012 0.0014 0.0009 0.0001 -0.0006 -0.0001<br>0.0007 0.0009 0.0031 0.0000 -0.0010 -0.00060.0031 0.0000 -0.0010 -0.0006-0.0001 0.0001 0.0000 0.0024 -0.0006 -0.0008
-0.0005 -0.0006 -0.0010 -0.0006 0.0129 -0.0002-0.0002 -0.0001 -0.0006 -0.0008 -0.0002 0.0150
      ];
 B0=0.001*[-0.3908,-0.1297,0.7047,0.0591,0.2161,-0.6635];
 B00=100*0.056;
options = gaoptimset;
options = gaoptimset('PopulationSize', 500,'Generations', 
500,'TimeLimit', 200,'StallTimeLimit', 100,'PlotFcns', 
{@gaplotbestf,@gaplotbestindiv});
  [x ff]=ga(@eldga1,5,options);
 [F P1 P1]=e1dqa1(x)toc;
```
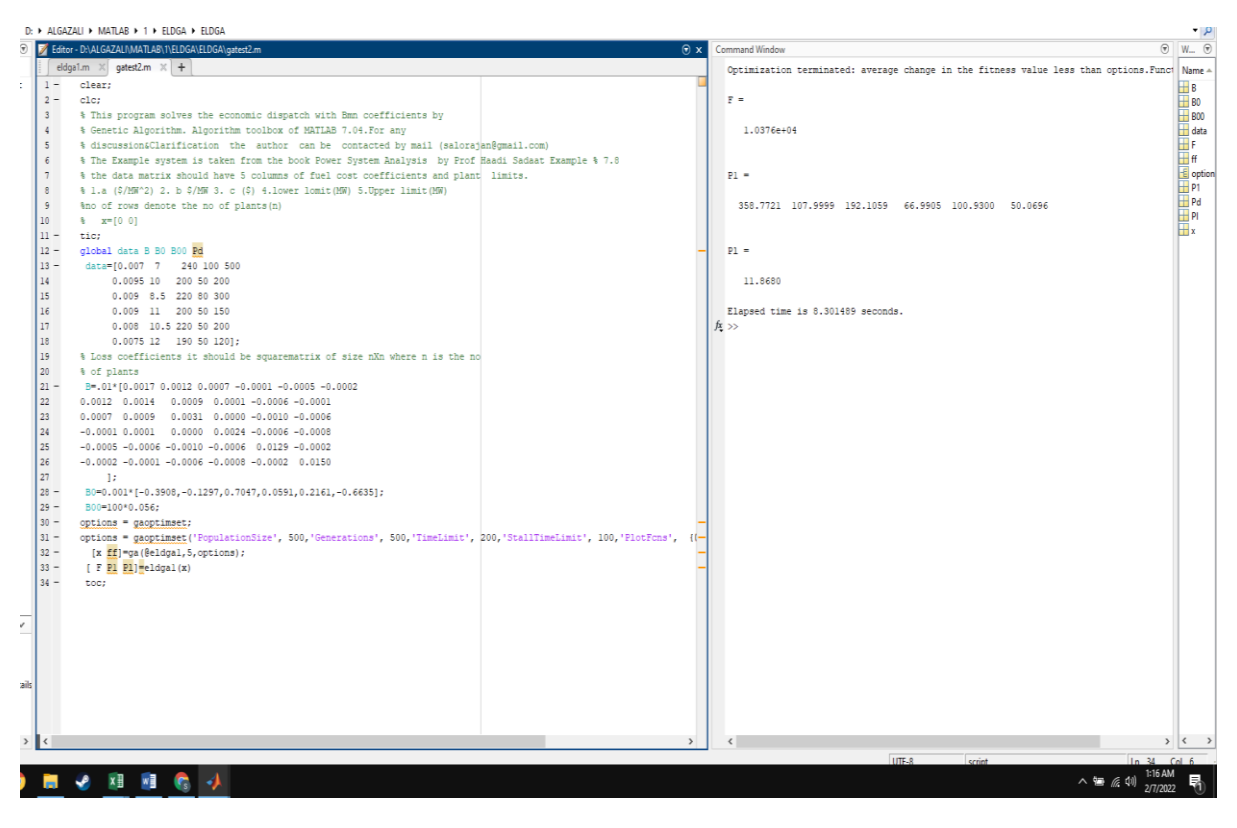

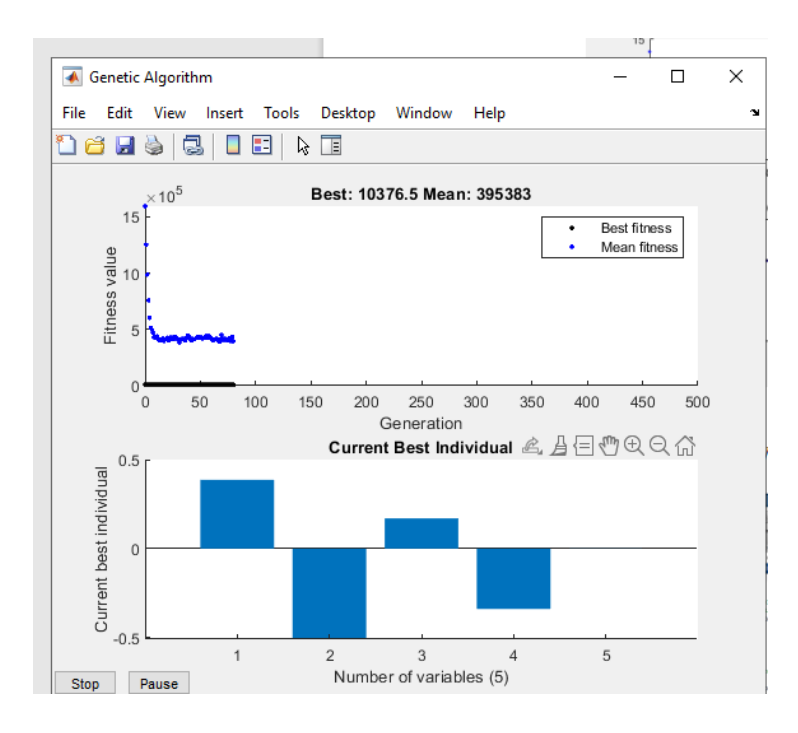

26 Bus dengan PLTB :

```
Code :
```

```
clear;
clc;
% This program solves the economic dispatch with Bmn coefficients by
% Genetic Algorithm. Algorithm toolbox of MATLAB 7.04.For any
% discussion&Clarification the author can be contacted by mail 
(salorajan@gmail.com)
% The Example system is taken from the book Power System Analysis by 
Prof Haadi Sadaat Example % 7.8
% the data matrix should have 5 columns of fuel cost coefficients and 
plant limits.
% 1.a ($/MW^2) 2. b $/MW 3. c ($) 4.lower lomit(MW) 5.Upper limit(MW)
%no of rows denote the no of plants(n)
% x=[0 0]
tic;
global data B B0 B00 Pd Wd
data=[0.007 7 240 100 500<br>0.0095 10 200 50 200
                 200 50 200
 0.009 8.5 220 80 300
 0.009 11 200 50 150 
       0.008 10.5 220 50 200
       0.0075 12 190 50 120];
% Loss coefficients it should be squarematrix of size nXn where n is the 
no
% of plants
B=.01*[0.0017 0.0012 0.0007 -0.0001 -0.0005 -0.0002
0.0012 0.0014 0.0009 0.0001 -0.0006 -0.0001
0.0007 0.0009 0.0031 0.0000 -0.0010 -0.0006
-0.0001 0.0001 0.0000 0.0024 -0.0006 -0.0008
-0.0005 -0.0006 -0.0010 -0.0006 0.0129 -0.0002 
-0.0002 -0.0001 -0.0006 -0.0008 -0.0002 0.0150 ];
B0=0.001*[-0.3908,-0.1297,0.7047,0.0591,0.2161,-0.6635];
B00=100*0.056;
\text{wd} = 49200*0.001:
options = gaoptimset;
options = gaoptimset('PopulationSize', 500,'Generations', 
500,'TimeLimit', 200,'StallTimeLimit', 100,'PlotFcns', 
{@gaplotbestf,@gaplotbestindiv});
  [x ff]=ga(@eldga1,5,options);
 [F P1 P1]=eldgal(x)toc;
```
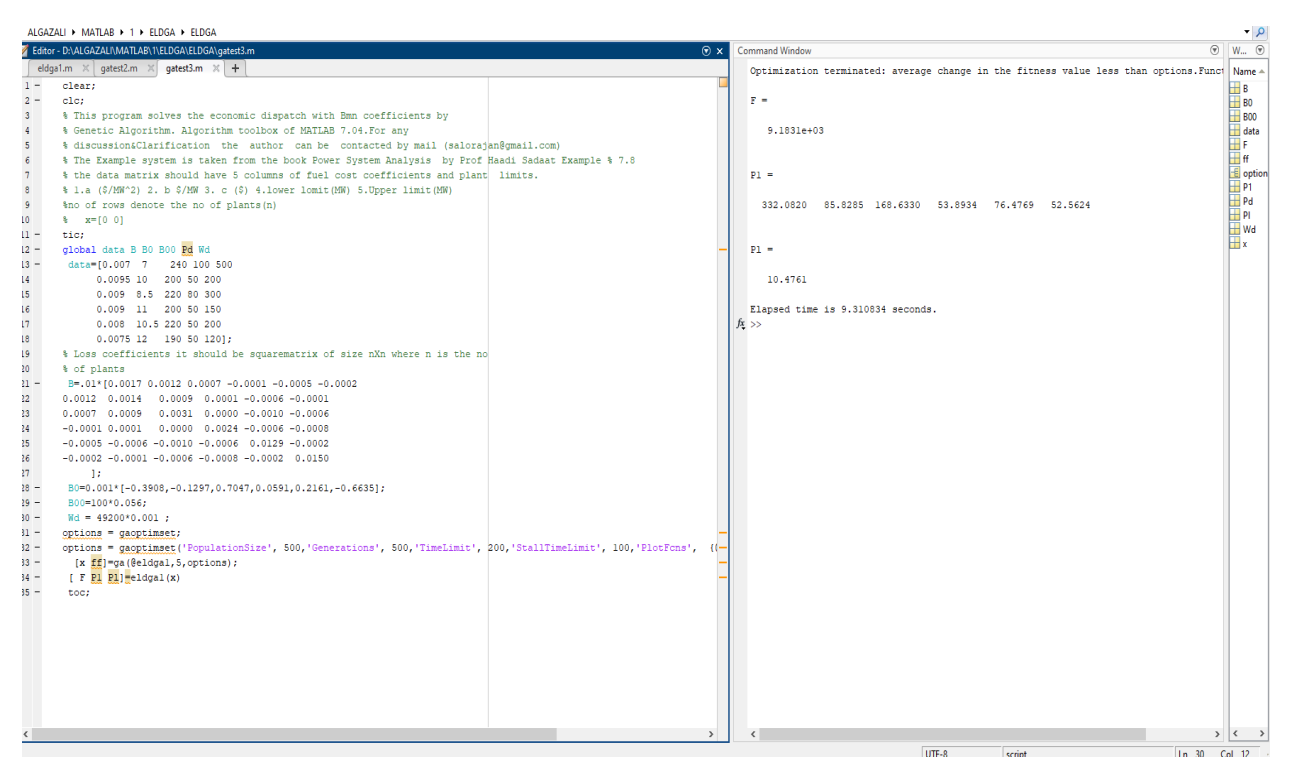

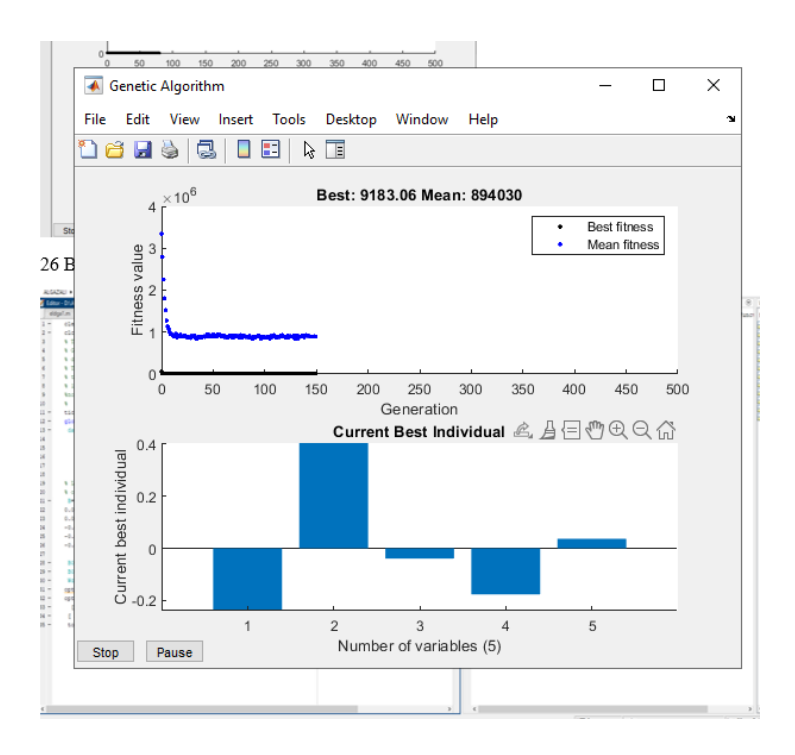

57 bus :

```
Code :
clear;
clc;
% This program solves the economic dispatch with Bmn coefficients by
% Genetic Algorithm. Algorithm toolbox of MATLAB 7.04.For any
% discussion&Clarification the author can be contacted by mail 
(salorajan@gmail.com)
% The Example system is taken from the book Power System Analysis by 
Prof Haadi Sadaat Example % 7.8
% the data matrix should have 5 columns of fuel cost coefficients and 
plant limits.
% 1.a ($/MW^2) 2. b $/MW 3. c ($) 4.lower lomit(MW) 5.Upper limit(MW)
%no of rows denote the no of plants(n)
\frac{1}{6} x=[0 0]
tic;
global data B B0 B00 Pd
 data=[0.078 20 0 0 578.88
      0.01 40 0 0 100
 0.25 20 0 0 140
 0.01 40 0 0 100 
      0.022 20 0 0 550
      0.01 40 0 0 100
      0.003 20 0 0 410];
% Loss coefficients it should be squarematrix of size nXn where n is the 
no
% of plants
B=.01*[0.0117 0.0091 0.0048 -0.0019 -0.0029 -0.0028 
0.0009
   0.0091 0.0164 0.0044 -0.0002 -0.0017 -0.0036 0.0009<br>0.0048 0.0044 0.0210 0.0023 -0.0017 -0.0017 -0.0021 0.0048 0.0044 0.0210 0.0023 -0.0017 -0.0017 -0.0021
 -0.0019 -0.0002 0.0023 0.0199 0.0070 0.0013 -0.0044
   -0.0029 -0.0017 -0.0017 0.0070 0.0112 0.0047 -0.0030
   -0.0028 -0.0036 -0.0017 0.0013 0.0047 0.0179 -0.0004
    0.0009 0.0009 -0.0021 -0.0044 -0.0030 -0.0004 0.0076
     ];
 B0=[0.0023 -0.0005 0.0059 -0.0005 -0.0014 -0.0020 -0.0011];
B00=100*0.0064;
options = gaoptimset;
options = gaoptimset('PopulationSize', 500,'Generations', 
500,'TimeLimit', 200,'StallTimeLimit', 100,'PlotFcns', 
{@gaplotbestf,@gaplotbestindiv});
  [x ff]=ga(@eldga1,6,options);
 [F P1 P1]=e1dqa1(x)toc;
```
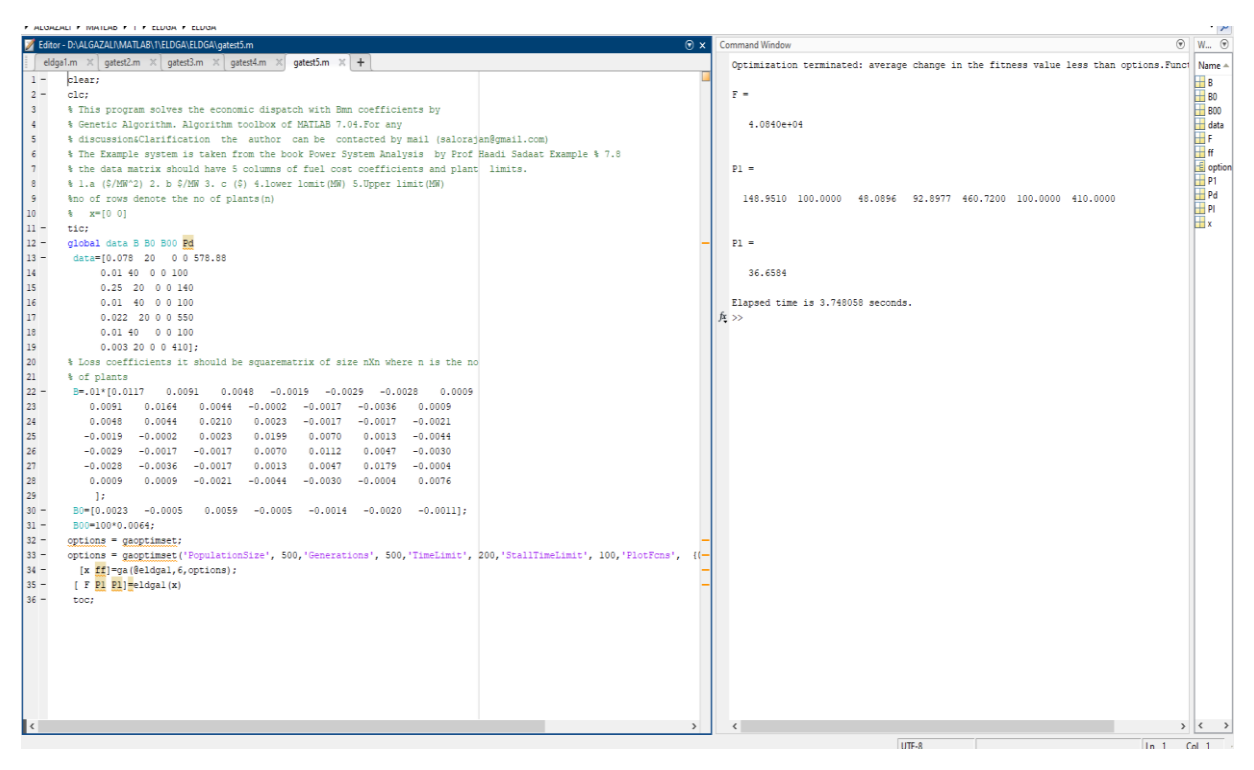

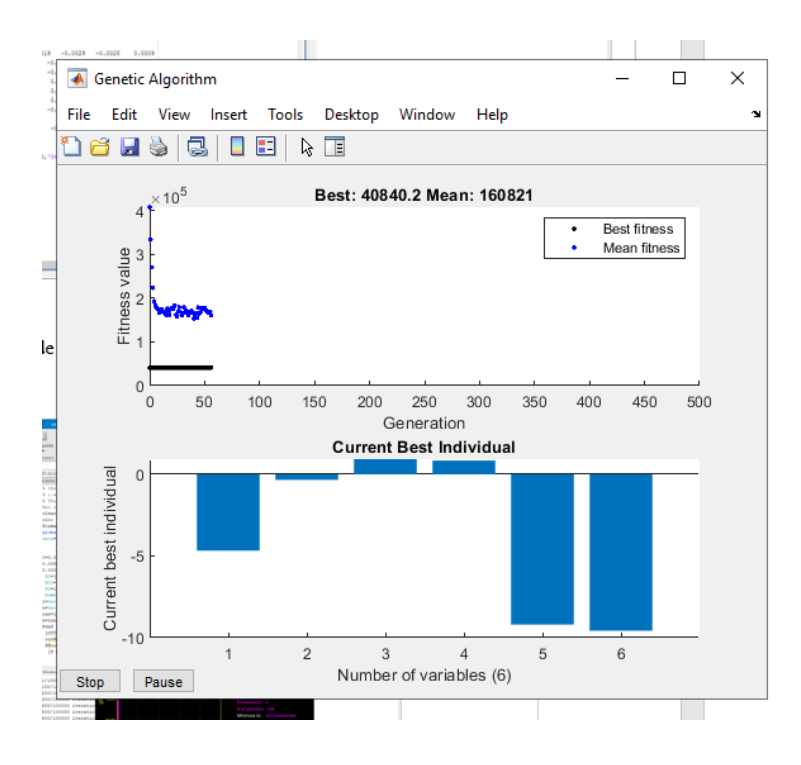

#### Hasil Simulasi Metode PSO :

5 Bus :

```
% the data matrix should have 5 columns of fuel cost coefficients 
and plant limits.
% 1.a ($/MW^2) 2. b $/MW 3. c ($) 4.lower lomit(MW) 5.Upper 
limit(MW)
% This Example system is taken from the book Power System Analysis 
by Prof Haadi Sadaat Example 7.8
%no of rows denote the no of plants(n)
clear
clc;
format long;
global data B B0 B00 Pd Wd
data=[0.008 7 200 10 85
      0.009 6.3 180 10 80
      0.007 6.8 140 10 70];
B=0.01*[0.02180068 0.009279886 0.002802807
0.009279886 0.022825152 0.001661707
0.002802807 0.001661707 0.017918006];
B0=[0.000333556,0.003069054,0.001507027];
B00=100*0.000305229;
Pd=189;
Pd=Pd+B00;
Wd = 0;l =data(:, 4)';
u=data(:,5)';
ran=[1' u'];
n=length(data(:,1));
Pdef = [100 100000 100 2 2 0.9 0.4 1500 1e-6 5000 NaN 0 0];
 [OUT]=pso_Trelea_vectorized('f6',n,1,ran,0,Pdef);
 out=abs(OUT)
 P=out(1:n)[F \text{ Pl}] = f6(P')
```
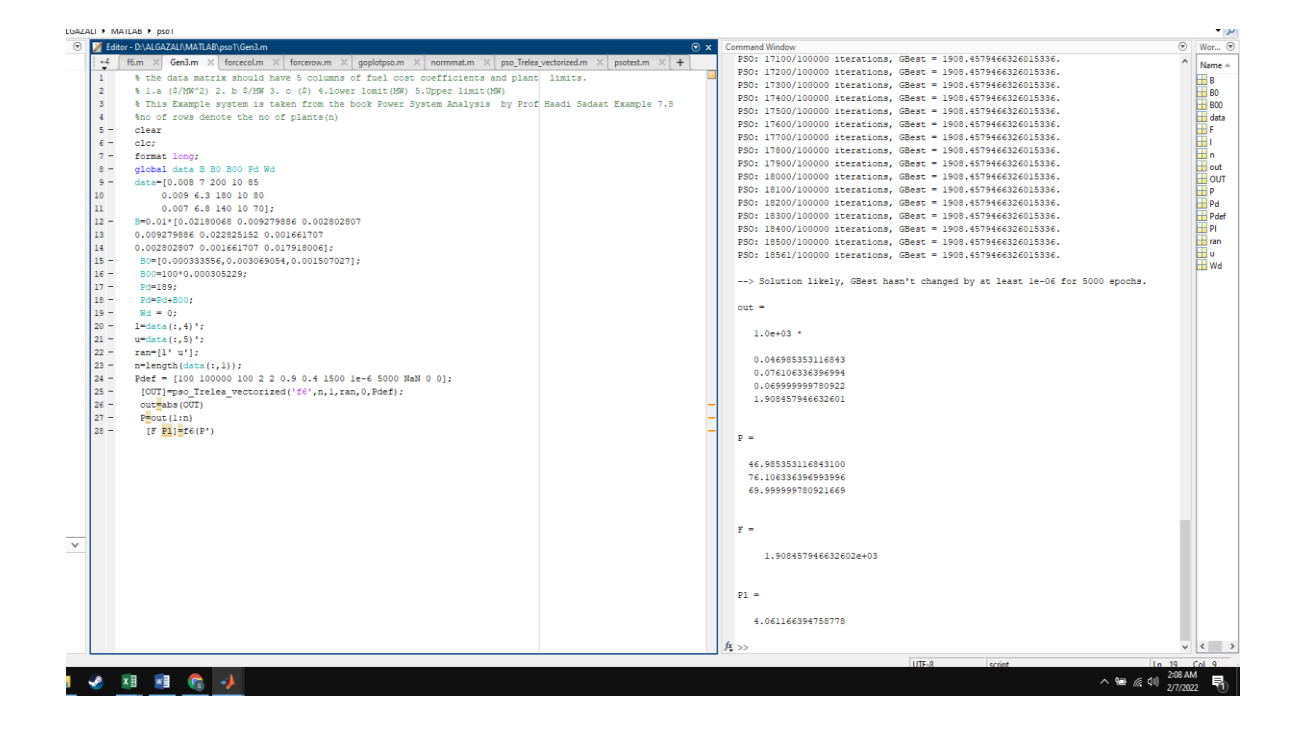

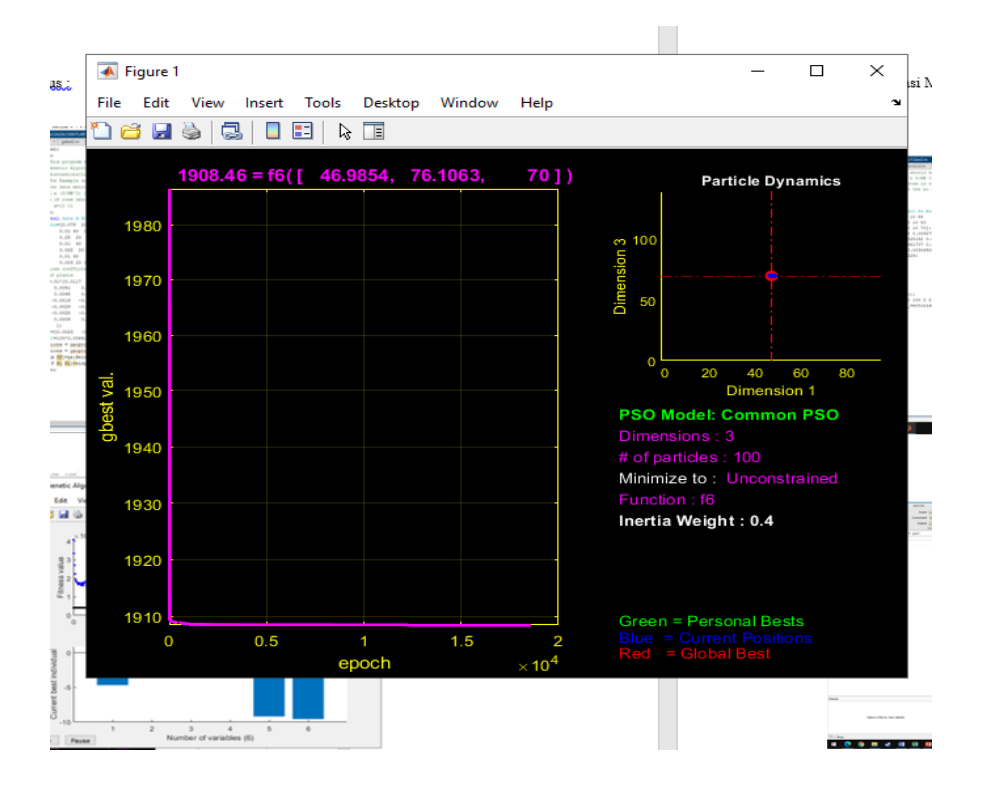

#### 26 Bus :

#### Code :

```
% the data matrix should have 5 columns of fuel cost coefficients 
and plant limits.
% 1.a ($/MW^2) 2. b $/MW 3. c ($) 4.lower lomit(MW) 5.Upper 
limit(MW)
% This Example system is taken from the book Power System Analysis 
by Prof Haadi Sadaat Example 7.8
%no of rows denote the no of plants(n)
clear
clc;
format long;
global data B B0 B00 Pd 
data=[0.007 7 240 100 500
       0.0095 10 200 50 200
       0.009 8.5 220 80 300
       0.009 11 200 50 150 
       0.008 10.5 220 50 200
       0.0075 12 190 50 120];
B=0.01*[0.0017 0.0012 0.0007 -0.0001 -0.0005 -0.0002
0.0012 \quad 0.0014 \quad 0.0009 \quad 0.0001 -0.0006 -0.0001<br>0.0007 \quad 0.0009 \quad 0.0031 \quad 0.0000 -0.0010 -0.00060.0031 0.0000 -0.0010 -0.0006-0.0001 0.0001 0.0000 0.0024 -0.0006 -0.0008-0.0005 -0.0006 -0.0010 -0.0006 0.0129 -0.0002 
-0.0002 -0.0001 -0.0006 -0.0008 -0.0002 0.0150;
B0=0.001*[-0.3908,-0.1297,0.7047,0.0591,0.2161,-0.6635];
B00=100*0.056;
 Pd=987;
 Pd=Pd+B00;
l =data(:, 4)';
u = data(:,5)';
ran=[1' u'];
n =length(data(:,1));
Pdef = [100 100000 100 2 2 0.9 0.4 1500 1e-6 5000 NaN 0 0];
 [OUT]=pso_Trelea_vectorized('f6',n,1,ran,0,Pdef);
 out=abs(OUT)
 P=out(1:n)[F \text{ Pl}] = f6(P')
```
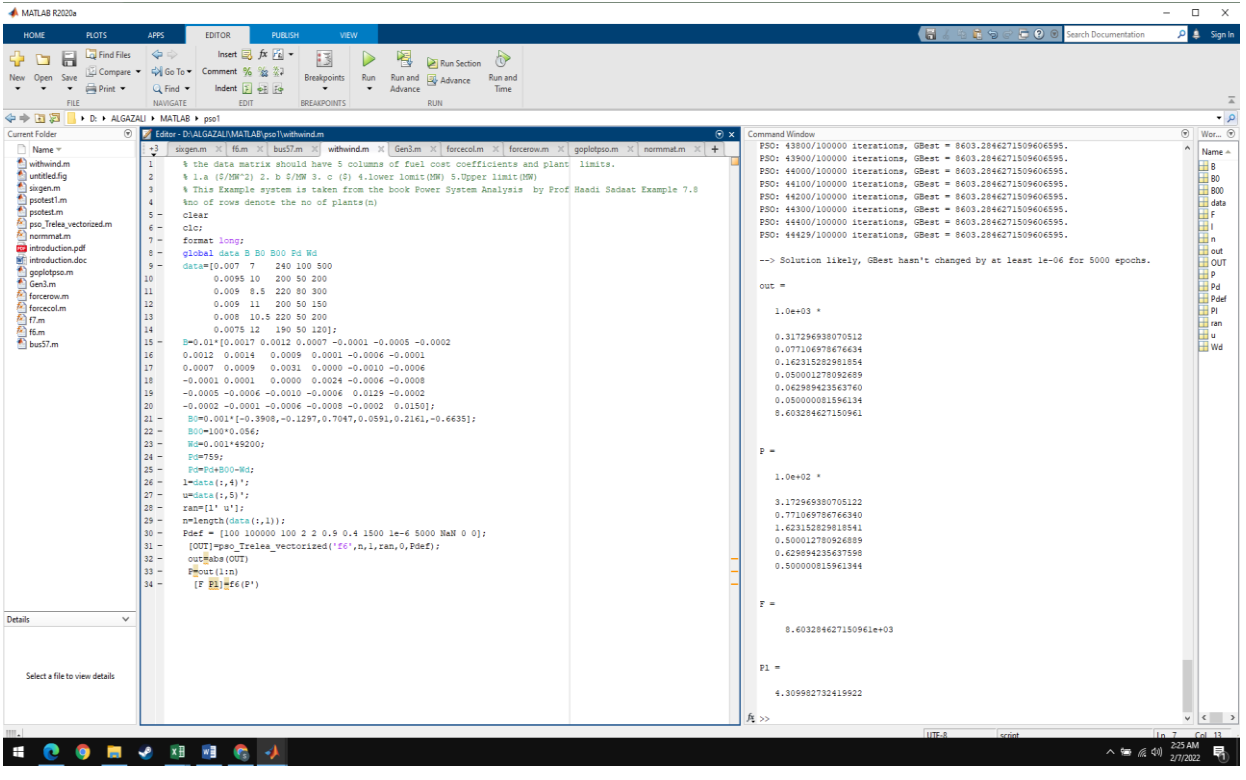

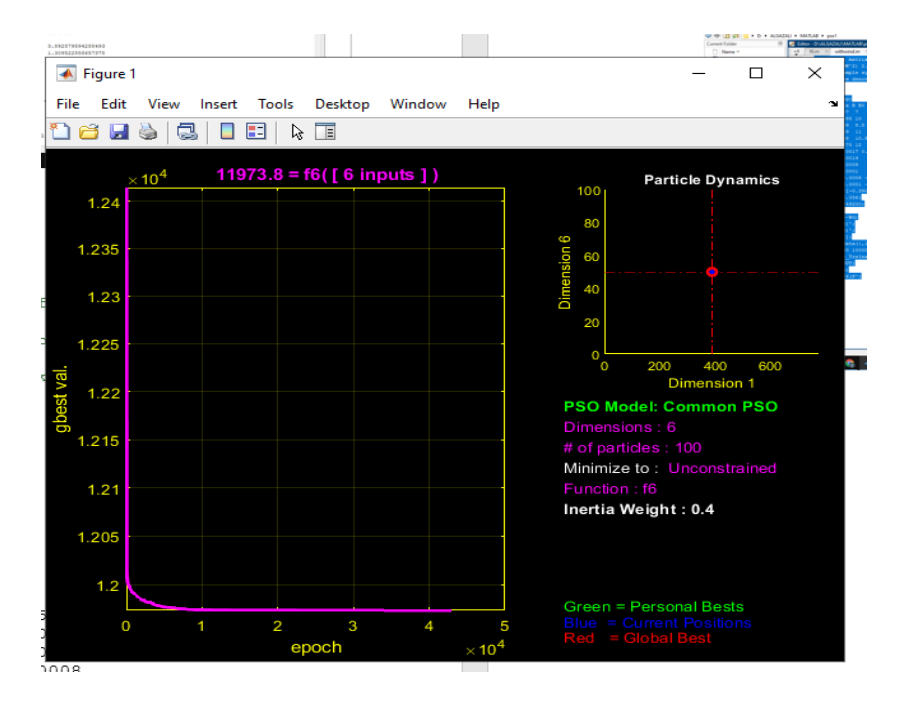

```
57 bus :
```

```
Code :
```

```
% the data matrix should have 5 columns of fuel cost coefficients 
and plant limits.
% 1.a ($/MW^2) 2. b $/MW 3. c ($) 4.lower lomit(MW) 5.Upper 
limit(MW)
% This Example system is taken from the book Power System Analysis 
by Prof Haadi Sadaat Example 7.8
%no of rows denote the no of plants(n)
clear
clc;
format long;
global data B B0 B00 Pd
data=[0.078 20 0 0 578.88
      0.01 40 0 0 100
      0.25 20 0 0 140
      0.01 40 0 0 100 
      0.022 20 0 0 550
      0.01 40 0 0 100
      0.003 20 0 0 410];
B=.01*[0.0117 0.0091 0.0048 -0.0019 -0.0029 -0.0028 
0.0009
    0.0091 0.0164 0.0044 -0.0002 -0.0017 -0.0036 
0.0009
    0.0048 0.0044 0.0210 0.0023 -0.0017 -0.0017 -
0.0021
  -0.0019 -0.0002 0.0023 0.0199 0.0070 0.0013
0.0044
  -0.0029 -0.0017 -0.0017 0.0070 0.0112 0.0047
0.0030
  -0.0028 -0.0036 -0.0017 0.0013 0.0047 0.0179
0.0004
    0.0009 0.0009 -0.0021 -0.0044 -0.0030 -0.0004 
0.0076
    ];
B0=[0.0023 -0.0005 0.0059 -0.0005 -0.0014 -0.00200.0011];
B00=100*0.0064;
Pd=1499;
Pd=Pd+B00;
l = data(:, 4)';
u=data(:,5)';
ran=[1' u'];
n = length(data(:,1));Pdef = [100 100000 100 2 2 0.9 0.4 1500 1e-6 5000 NaN 0 0];
[OUT] = pso Trelea vectorized('f6',n,1,ran,0,Pdef);
out=abs(OUT)
P=out(1:n)[F \text{ Pl}] = f6(P')
```
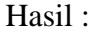

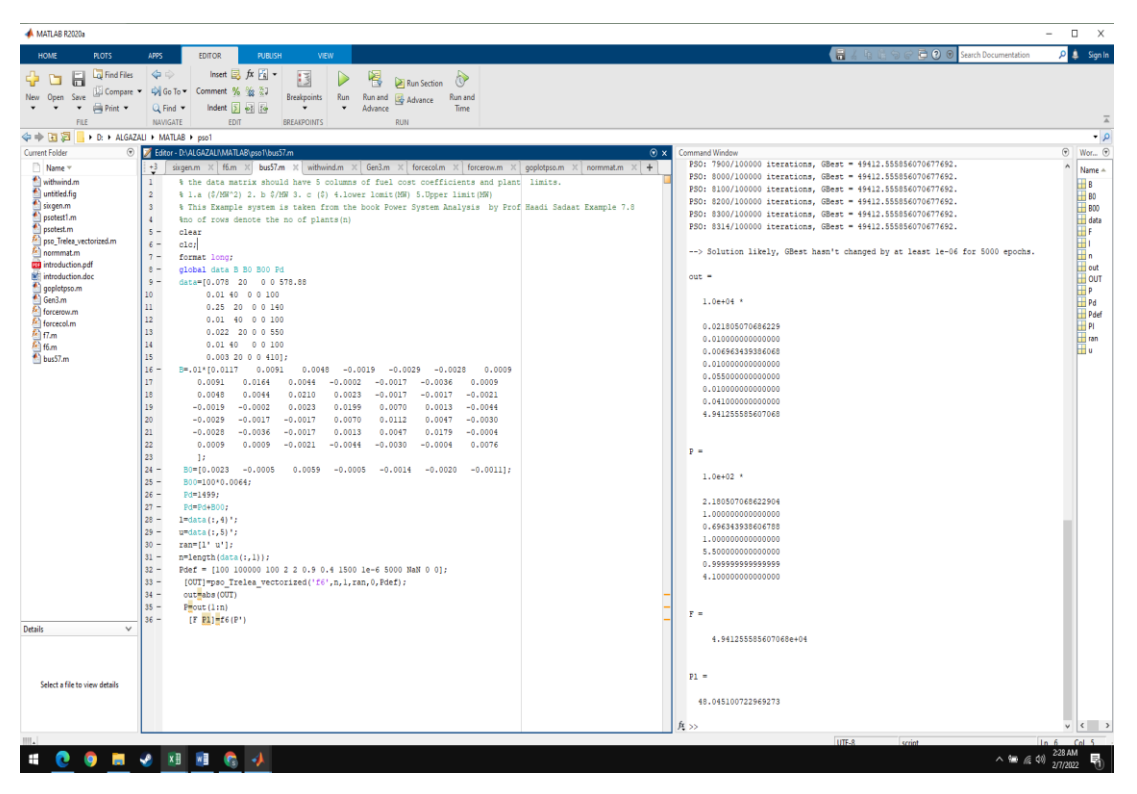

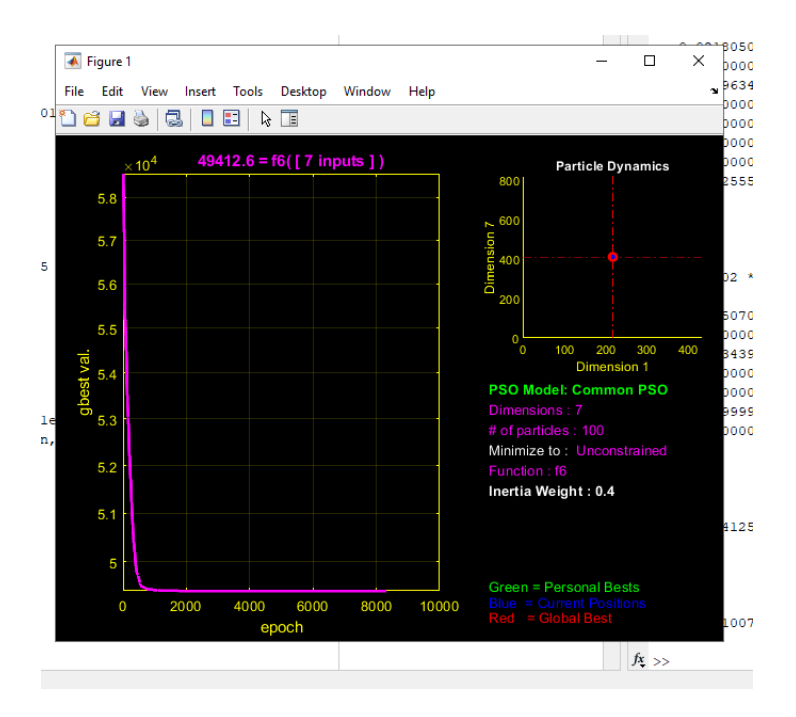